# <span id="page-0-0"></span>Law Library Lights

# **Blurring the Lines: Creating an Organizational Community**

#### *Alicia M. Pappas*

*Senior Associate, Library Services, KPMG LLP, apappas@kpmg.com*

The librarian in the 21st century is being forced to evolve and keep up with the times. We've heard this or something similar many times over, but how often does it change how we act in our daily responsibilities? More often than not, we make the necessary changes to assert ourselves temporarily, but it's not enough. Much of what we do as information professionals, no matter the field we're in, is rooted in tradition and strongly defended by those who know our true value. However, the fact of the matter is, there are technologies out there that our users rely on for a majority of the services previously provided by librarians. Further, the perception that we have been "replaced" by technologies or that we are "endangered" as a profession because of these technologies is taking hold and gaining momentum. This is not to say we could not help further or provide better results, but if our users are not coming to us anymore how can we promote these services as invaluable? Dependence on Google for any issue has heightened expectations and confidences of our users to return immediate, perfect, and sometimes impossible results. This puts us in the awkward position of having to defend what we do while telling them they are wrong. As professionals in a customer service field we must constantly review what we are doing to ensure customer satisfaction while simultaneously advertising our expertise just like any other successful business model.

#### Table of Contents

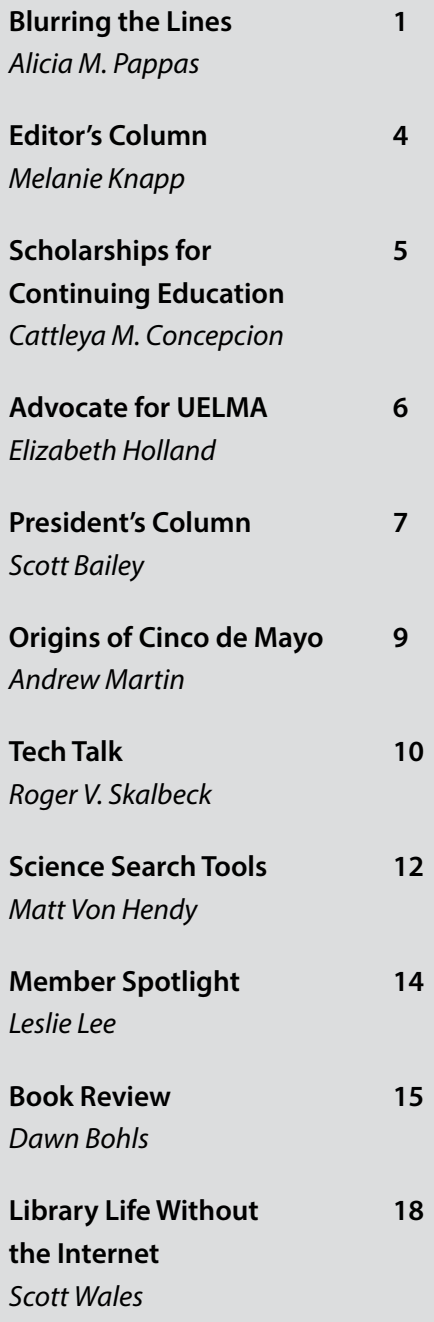

I recently had the opportunity to go to two different conferences with two different purposes sponsored by two different library organizations. Despite their differences, I was still able to take away the same message: The information professionals' community is the best resource for solving any issue and enhancing our profession. Whether it is learning how to best promote new services, dealing with various skill levels of users, or just how to better network with people, it is almost overwhelming how much information is available to us within our own organizations. The most important thing we can do with the information we learn is share it with others. By spreading valuable ideas to people who can influence our positions, we not only promote one of our profession's main assets but show our dedication to wanting to provide the best services possible and aligning ourselves with our users and their objectives.

At the Best Practices & Management Strategies for Law Firm Library & Information Service Centers conference held in New York City on February 21st, we heard from many excellent speakers who touched on everything from how to incorporate new trends in with the old to adjusting our current roles to better fit with our firms' objectives and future plans. The amount of experience and commitment to knowledge sharing and innovation on the panel was astounding; it was clear to me that this day was going to be extremely educational and influential.

As one of the younger attendees, it stirred up a great deal of inspiration on where I want my career to be headed. Throughout the day I furiously tried to keep up with taking notes on ideas that worked and those that didn't, affirmations of ideals in the field of information as attainable goals, and the new and updated expectations of the information professional. I was very grateful for the chance to tap into the minds of true leaders in the field of information services, but also to be treated as an

equal when given the opportunity to discuss presentation topics during breaks. It is opportunities like this one that provide us with stronger defenses for our positions and abilities. It also strengthens our confidence in what we can offer and extends our skills into other areas so we are better able to evolve our positions before it is required.

One of the best takeaways I got from this day-long conference was that we are the catalyst. It's time to shake it up and ask "this may be crazy, but…" to get innovation started in a tradition-based and introspective profession. We have the rare opportunity to redefine ourselves in this changing environment, and we should be the ones taking charge to make that new definition the best it can be. We can't let others pigeonhole us into a definition we are uncomfortable with and end up fighting for the same recognition we are looking for now. It's no longer enough for us to each advocate for our individual positions, but must come together as a unified front. For this to really work and happen, we have to remember to advocate for our positions to each other. We need to be able to realize the full potential of librarians as a whole, instead of many different factions with a specialized common interest. Not everyone may get the chance to attend these conferences,

"One of the best takeaways I got from this day-long conference was that we are the catalyst. It's time to shake it up and ask "this may be crazy, but..." to get innovation started in a tradition-based and introspective profession. We have the rare opportunity to redefine ourselves in this changing environment, and we should be the ones taking charge to make that new definition the best it can be."

but that is why it is up to us to create extra opportunities in order to share what we've learned and spread the knowledge as well as the encouragement to actually implement these new ideas and services in their positions. We are here

"This attitude of coming together and learning from others' successes and failures, is what sets our profession apart from others and keeps us alive in the competitive working world."

to support each other and to learn best practices to better serve our users. As our role expands and shifts we can't stand in the way of our own progress; we must prepare ourselves and the people around us for the change. Early involvement with the right people ensures that, as we make these shifts and variances, they include us and our skills.

Recently, my term as Secretary for the Legal Division of the Special Libraries Association (SLA) began and as a result I was able to attend the SLA Leadership Summit in Dallas from February 6 - 8. Although the main objective there was to promote and encourage involvement within SLA and its divisions and chapters, I was more looking at it for the big picture. I also currently serve as an Interim Board Member and the Arrangements Chair for LLSDC and I wanted to see if I could bring any of these leadership ideas and qualities back to the local level. It was there we discussed not only how to build membership, but how to create a better membership experience to increase retention and support. With collaborative and interactive programming, all who wanted to had the chance to offer up and share their experiences with the rest of the room. This attitude of coming together and learning from others' successes and failures, is what sets our profession apart from others and keeps us alive in the competitive working world.

Each organization has its own purpose and serves a different community, but there are many common goals so why not encourage communication between the groups and promote our skill set to each other? We would all greatly benefit from joining a network of information professionals for support, especially as our profession expands and includes people in non-traditional librarian roles. A huge reason I feel the desire to stay active in multiple organizations is the access to a broader knowledge base as well as the opportunity to give back to the community that has supported me since the beginning. We should be ensuring that we are reaching out to everyone who would benefit from us and who is willing to put that same effort back in to create an environment with an emphasis on knowledge sharing.

I'm still new to the profession, but the level of experience should not matter; the commitment to advancing our career should be the same. Without the help of grants and scholarships, I would not be where I am today. Get involved at any level possible. Professional development should include taking the time to learn about the profession as a whole and not just what is specific to your current role. It is already in our best interests to align our objectives with those of our firms, it makes even more sense to align ourselves with our professional organizations' goals for the benefit of our careers as a whole. If we don't come together and take the time to understand what other information professionals experience in other fields, we will grow apart instead of evolving together to advance the field to keep pace with the changing climate.  $\blacksquare$ 

"A huge reason I feel the desire to stay active in multiple organizations is the access to a broader knowledge base as well as the opportunity to give back to the community that has supported me since the beginning."

# From the Editor

# <span id="page-3-0"></span>**Advocacy Issue**

#### *Melanie Knapp*

*Head of Reference and Instructional Services, George Mason University Law Library, moberlin@gmu.edu*

Happy spring to all! What a beautiful city for this season – we LLSDCers are lucky.

In this spring issue, we bring you a plethora of interesting articles. Many touch upon our spring theme of advocacy. For librarians, advocacy means many things. For example, it means defending your budget each year, negotiating for the salary you deserve when moving jobs, proposing new ideas to be adopted in your workplace,

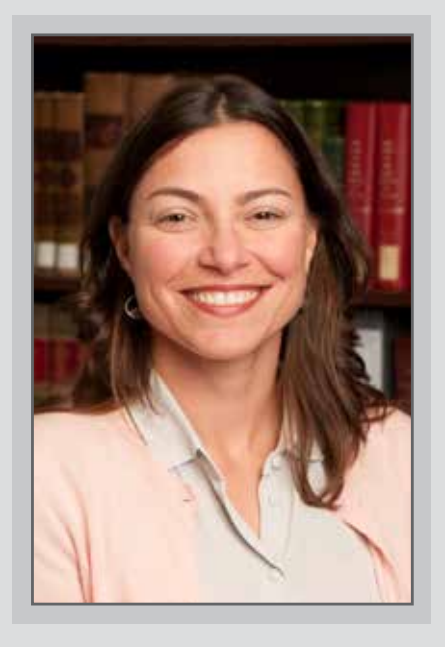

and much more. Advocacy can also have a more traditional and formal meaning of advocating for policy positions at the local, state, and federal levels. Librarians rarely think of themselves as advocates, but we are advocates for ourselves, our libraries, our patrons, and our profession much more often than we think. We also need to stretch, when it's important, and learn to advocate beyond our comfort zone. We are lucky to have a strong and active Government Relations Office of AALL located right here in Washington, D.C. By the time this issue goes to publication, many of you will have participated in the Chapter Lobby Day on April 18. This day offers advocacy training and practice in a group setting. Librarians will learn together in the morning and then visit their federal representatives to put their new skills into immediate action. Look for summary of this fun day in the summer issue.

Speaking of the summer issue, articles will be due June 3. Be thinking about your contributions. I'm always pleased with what is turned in and published. The summer issue won't have a pre-determined theme. We will collect pieces on any and all topics relevant to our membership.

Not only are member contributions the heart and soul of this newsletter, but so too is volunteer time. Summer will be my last issue as Editor. My Assistant, Ann Baum, will then take the reins for next year. In early summer, she will solicit a volunteer to serve as Assistant Editor next year and Editor the

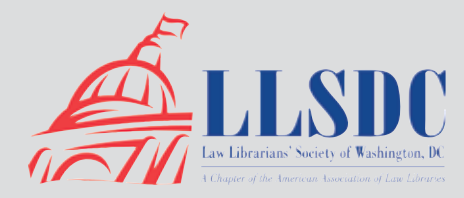

#### Submission Information

*If you would like to write for Law Library Lights, contact Melanie Knapp at moberlin@gmu.edu. For information regarding submission deadlines and issue themes, visit the LLSDC website at www.llsdc.org.*

# From the Editor, Continued

<span id="page-4-0"></span>following year. If you foresee being in the area for the next two years, please consider whether you would like to serve. Working on *Lights* is a lot of fun, and not too much work. It's a great way to keep up with the professional literature and give back to LLSDC at the same time.

This spring brought a new person into my life – a son named Conrad. I'm delighted to have several weeks of leave to get to know him before I return to work. Because our time together is precious and limited, I'll keep this column short and let the articles speak for themselves. Thanks to our many contributors for this spring issue.  $\blacksquare$ 

# **Scholarships and Grants Available for M.L.S. Programs and Continuing Education**

#### *Cattleya M. Concepcion*

*M.L.S. Student, The Catholic University of America, 78concepcion@cardinalmail.cua.edu*

I am a grateful recipient of an LLSDC scholarship. Earlier this year, I received a \$1,500 award towards my tuition at The Catholic University of America School of Library and Information Science, where I am pursuing my master's degree with a specialization in law librarianship. My goal is to work as a reference librarian in an academic law library, and with LLSDC's award, I was able to enroll in a course this semester that focuses on reference services.

Since 1987, LLSDC has set aside scholarship funds for student members completing a master's degree in library science. For even longer the Society has provided grants to assist full members with the cost of continuing education in law librarianship. For example, grants can assist with registration fees to participate in professional meetings, workshops, classes, and conferences.

The LLSDC Scholarships and Grants Committee administers the program. When awarding educational funds, the Committee considers,

among other factors, the applicant's financial need and length of membership. Applicants should have a minimum membership of six months to demonstrate their interest in law librarianship. Preference is given to those applicants who have not previously received an award, and an applicant may not receive more than one scholarship or grant during the Society's fiscal year from June 1 to May 31.

I encourage all members to apply for educational funds to assist with their M.L.S. or continuing education programs. The scholarship and grants application may be found on the LLSDC website at <http://www.llsdc.org/en/cms/78/>. Applications are due on April 1 for summer courses, August 1 for fall courses, and December 1 for spring courses.

I am proud to join the group of student members who have benefited from LLSDC's scholarship program over the last twenty-five years, and I thank the Society for its generosity and support.

# <span id="page-5-0"></span>**AALL Chapters and Members Advocate for UELMA**

#### *Elizabeth Holland*

*Public Policy Associate, American Association of Law Libraries, eholland@aallnet.org*

The *Uniform Electronic Legal Material Act*  (UELMA) continues to make progress in state legislatures across the country with support from the AALL chapters, members, and the Government Relations Office (GRO). On March 14, Minnesota Governor Mark Dayton signed UELMA into law, making his the third and most recent state to enact the bill. Please join me in thanking our dedicated advocates and Minnesota Revisor of Statutes Michele Timmons, recipient of AALL's 2012 Public Access to Government Information Award, on this victory! In 2012, both [California](http://aallnet.org/Documents/Government-Relations/California.pdf) and [Colorado](http://aallnet.org/Documents/Government-Relations/Colorado.pdf) enacted UELMA, thanks to the hard work of AALL members and chapters in those states.

At the time of writing, eleven state legislatures have introduced UELMA in this session, with more bills expected soon. The efforts of AALL advocates to support UELMA have been invaluable. Members in Nevada, Hawaii, and Connecticut have submitted both written and oral testimony in support of the Act and on March 12, AALL President Jean Wenger [testified](http://www.aallnet.org/Documents/Government-Relations/UELMA/testimony031213.pdf) in the Illinois Senate Judiciary Committee. In Pennsylvania, the most recent state legislature to introduce the UELMA, members of WPLLA and GPLLA sent a [letter](http://www.aallnet.org/Documents/Government-Relations/UELMA/lt122112.pdf) of support to the

UELMA will likely be introduced in the Washington, DC Council in the coming weeks with opportunities for support from members of LLSDC.

President pro tempore on the Pennsylvania Senate. In Connecticut, SNELLA Government Relations chair Jon Stock was [interviewed](http://www.ctlawtribune.com/PubArticleCT.jsp%3Fid%3D1202590591888%26Law_Librarians_Worry_About_Digital_Files_Say_Official_Versions_Are_Harder_To_Verify%26slreturn%3D20130309165931) about the bill in the Connecticut Law Tribune. To trace the progress of the Act across state legislatures, see our [2013 UELMA Bill Tracking Chart.](http://www.aallnet.org/Documents/Government-Relations/UELMA/uelmabilltrack2013.pdf)

UELMA will likely be introduced in the Washington, DC Council in the coming weeks with opportunities for support from members of LLSDC. To prepare, we encourage you to take advantage of the GRO's free monthly online advocacy trainings, which focus on topics like communicating with lawmakers, tracking legislation, and other crucial skills for state and federal advocacy. If you plan to attend the 2013 AALL Annual Meeting and Conference in Seattle, we hope you will sign up for our [Legislative Advocacy Training](http://aall2013.crowdcompass.com/e/mBfuLKc53O/activities/KBu4RAMPxy) on Saturday, July 13 from 8:30am-12:00pm. The training is sponsored by AALL's Goverrnment Relations Office and Government Relations Committee, chaired by LLSDC's own Melanie Knapp. This annual training brings together advocates both new and experienced to network, learn new skills, and strategize about federal and state legislation, including UELMA. Participants can sign up for the training as part of [conference registration](http://www.aallnet.org/conference/get-there/registration).

If you are interested in helping to advocate for UELMA in the DC Council, contact LLSDC co-chairs [Melanie Knapp](mailto:moberlin%40gmu.edu?subject=UELMA) and [Tomasz \(Tom\) Kolodziej](mailto:tskolodziej%40gmail.com?subject=UELMA) or [Sue Ann Orsini](mailto:saorsini%40gmail.com?subject=UELMA) who will spearhead efforts on behalf of LLSDC.

# President's Column

# <span id="page-6-0"></span>**The Together Book: Collaboration is Success**

#### *Scott Bailey*

*Director of Research Services, Squire Sanders LLP scott.bailey@squiresanders.com*

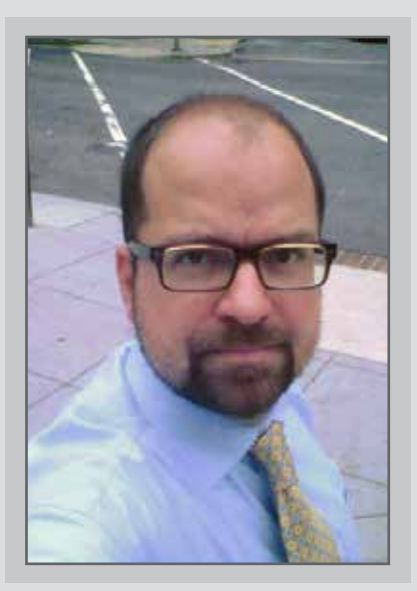

*What do I have that needs a helper? I have a wagon that just won't go…*

These are the opening lines of *The Together Book*, a Little Golden Book featuring classic Sesame Street characters from 1971. For those of you unfamiliar, the book presents a series of challenges involving stalwarts such as Big Bird facing situations where the solution to their problem is a critical missing piece provided by another character. Big Bird's wagon that "just won't go," for example, needs a wheel which is provided by a gleeful Grover who exclaims "Wheels are the Niftiest Things I Know!"

It's not a far leap to see LLSDC in these characters, or law library professionals in general practicing our craft. Physical similarities to Sesame Street characters and all joking aside, we are innate collaborators and we share. Each of us is bringing resources to the other and building community through collaborative solutions. Without that, LLSDC would be impossible. Since 1939 we have been sharing ideas and resources and building an expert community of researchers and resource managers. Next year we will celebrate 75 years of this excellent company of collaborators.

This year has flown by and we have accomplished so much together. From our excellent and productive board meetings (Thank you Board!) to the outstanding education sessions to the vibrant social events and the first ever LLSDC Showcase involving 30 of our members as a value sales force, this organization has proven itself to be an energetic community of professionals who are willing to share to elevate the profession and accomplish our mutual goals. Committed to giving away thousands in scholarships and upholding strong standards of leadership and mentoring, this is a community that not only shares among its members with a rich tradition of ILL and educational opportunities, but reaches out to share to other organizations as well in a variety of ways.

# President's Column, Continued

The outreach this year has extended to the Association of Legal Administrators with the appointment of an honorary member and liaison as well as the Showcase itself where outreach to ALA and LMA was highlighted. The LLSDC Global Giving Initiative seeks out opportunities to go beyond our national borders to give in a larger sense. Academic, government, and firm collaborations can be seen in the Georgetown Law Firm & Government Librarians Roundtable and at the Legal Research Institute coordinated by firm and academic instructors. Our social and

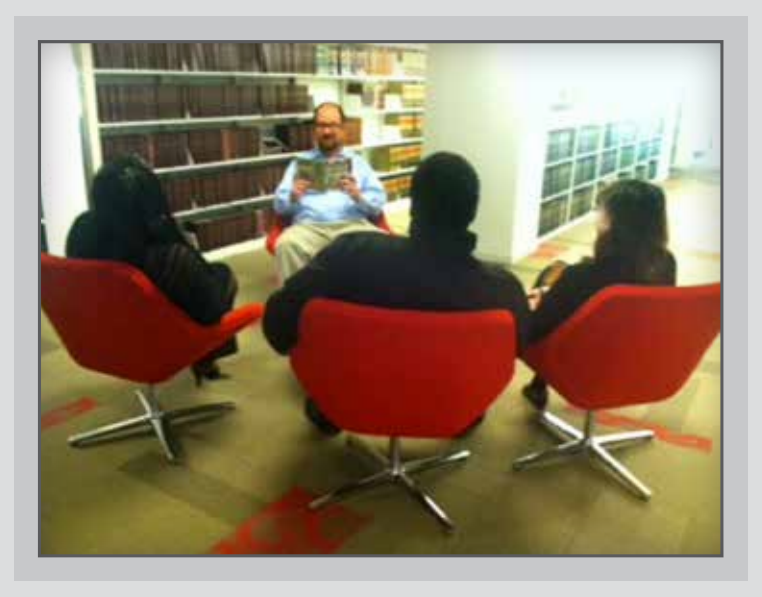

educational events have often included other library organizations such as DCLA and SLA and we have also been encouraged to participate in their events.

While pleased about the cooperation in 2013, we are even more excited about the collaborations to come and the celebration of our Diamond Anniversary in 2014. Proposed revisions to the bylaws that

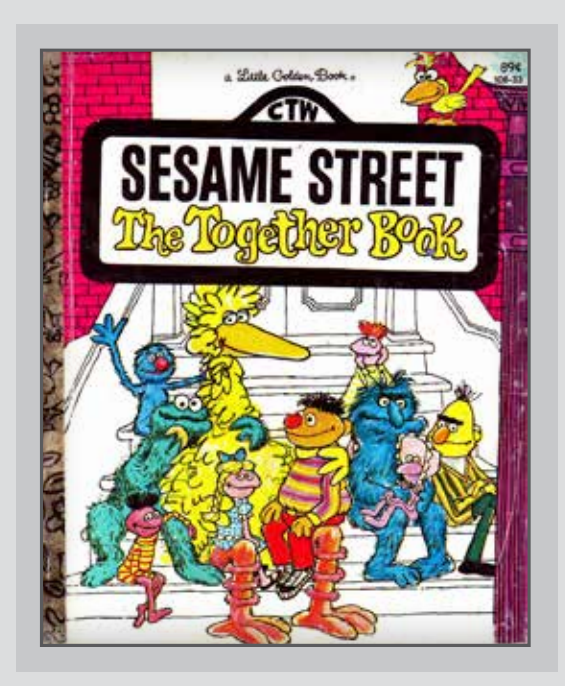

call for clearer membership rules invite discussion at our upcoming Town Hall as well as our dynamic new partnership for our upcoming redesigned web site with MemberClicks. The LLSDC Showcase has inspired other chapters to initiate their own Showcases, and LLAGNY will be holding one later this month while the Boston and Chicago chapters prepare to plan their own with the toolkit and cooperation started right here in LLSDC with a large group of helping hands. Proving once again that…

*Every day I need a helper. Every day you need one, too. There's so much we can do together… YOU HELP ME, AND I'LL HELP YOU!*

# <span id="page-8-0"></span>**The Origins of Cinco de Mayo**

#### *Andrew Martin*

*Chief Librarian, National Labor Relations Board, andrew.martin@nlrb.gov*

Early in May as the weather warms and the sap rises, people with last names like Sullivan, Carpenter, Said, and Wong all suddenly discover their latent Mexican heritage and spill onto outdoor patios to wear sombreros and drink margaritas from receptacles normally used for industrial shipments of mayonnaise from restaurant supply warehouses.

You've probably heard that Cinco de Mayo is the "Mexican Fourth of July" or the "Mexican Independence Day." In reality, Cinco de Mayo isn't even a federal holiday in Mexico, and is barely celebrated south of the border.

The holiday commemorates the Battle of Puebla on May 5, 1862, in which Mexican forces under the command of General Ignacio Zaragonza Seguin defeated the French. And while today we joke that Boy Scout Troop 198 often defeats the French, at the time France was still run by the Bonaparts, and the French army was considered one of the most fearsome fighting forces in the world.

Unfortunately, the victory at Puebla only delayed the French invasion of Mexico City, and a year later the French occupied Mexico and installed a Bonapartist cousin, Maximillian, as Emperor of Mexico. Five years later the French were expelled by the forces of President Benito Juarez, supported by American troops sent by President Grant, and Maximillian was executed.

According to a paper published by the UCLA Center for the Study of Latino Health and Culture, the modern American celebration of the holiday started in California, as a way to celebrate the

common heritage of Californios, immigrants from Mexico and immigrants from other parts of Latin America.

"Cinco de Mayo is important to California because it was invented here," said David E. Hayes-Bautista, director of the center and the paper's lead author. "It provides a collective identity for all Latinos, whether they were born here in California or immigrated from Mexico, Central America or South America. It binds them together in an identity — it is as important to Latinos as the Alamo is to Anglo-Texans."

The beauty of the American melting pot is that there isn't a holiday invented yet that we can't co-opt and turn into an opportunity for inebriated revelry (see Day, St. Patrick's).

"[T]he modern American celebration of the holiday started in California, as a way to celebrate the common heritage of Californios, immigrants from Mexico and immigrants from other parts of Latin America."

The 5th of May isn't a day off in Mexico except in the state of Puebla. And there they call it El Día de la Batalla de Puebla (English: The Day of the Battle of Puebla) instead of Cinco de Mayo.

Today the holiday has spread across much of the United States as a celebration of Mexican culture, but it's very much a Mexican AMERICAN holiday, not an authentic Mexican one.

# Tech Talk

# <span id="page-9-0"></span>**RSS is Dead. Long Live RSS.**

#### *Roger V. Skalbeck*

*Associate Law Librarian for Electronic Resources & Services, Georgetown Law Library, rvs5@law.georgetown.edu*

Google announced March 13th that it will retire its Google Reader service on July 1st, citing declining usage and a company interest in "pouring all of our energy into fewer products." $1$  Online reactions

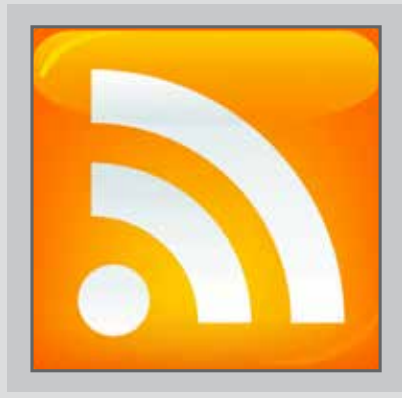

ranged from criticisms of Google's platform<sup>2</sup> to suggesting it was self-defense<sup>3</sup> to simply saying "good riddance".4 This decision was hotly debated online in shows like This Week in Google (twit.tv/twig) and Tech News Today (twit.tv/tnt), where people pointed out one reason so many people were writing about it: journalists love it.

Google Reader is a platform for organizing RSS (Real Simple Syndication) feeds from blogs and other periodically updated news sources. You add a feed once, and then every time content is added, this shows up in your feed reader. Google Reader is both a platform for reading news as well as a service for apps useful for reading sources you collect. Two popular apps include Flipboard and Reeder. Flipboard is a visually appealing app that lets you scan news headlines and swipe through stories on Android and iOS. Flipboard can be configured to display Twitter links and many other sources, but Reeder is just an alternative way to view Google Reader. The latter will probably die a quiet death around June 30.

#### **RSS is Dead**

With the death of Google Reader, does that mean that RSS is dead too? Maybe. In a blog post that was less than 150 words, Google effectively said, "we won't support your old reading habits. Take your data elsewhere." Another signpost suggesting that RSS is declining can be found in the widely-reported rumors<sup>5</sup> that Google will soon end support for FeedBurner, which is their service that automates and simplifies RSS subscriptions. It's also one of the only products that provides metrics for RSS subscriptions, even if it's imperfect.

There's one other argument that RSS is dying: web browsers aren't adding core features to support it. A few years ago, a web browser like Firefox or Chrome would automatically display a small icon on pages marked with a meta-tag indicating that it had an RSS feed. When announcing new browser versions, companies would tout live bookmarks or RSS subscription options as features.

The default now is to not tell you about a feed unless you look for it. Instead, we see buttons for Facebook, Google Plus, Twitter, Pinterest and so forth. Briefly after the Google Reader disappearance, the Chrome extension that supported RSS reading disappeared, but it turns out this was a mistake.<sup>6</sup>

# Tech Talk, Continued

#### **Long Live RSS**

Dave Winer helped create RSS, and his reaction to Google's news is simply: "I won't miss it."7 I disagree somewhat, but I think I won't say goodbye to RSS just yet. Following are some ideas for ways to still leverage RSS and make it work for you, even if Google's platform won't be here in the fall. Now that Reader will go away, it's a great time to revisit a fairly simple protocol for channeling constantly-updating news sources to make them work for your needs.

**1**. Feedly [\(www.feedly.com](http://www.feedly.com)): Feedly is the current *heir apparent*, to pick up where Google Reader will leave off<sup>8</sup>. They've reportedly picked up half a million subscribers in two days, so their interest base is growing quickly. They report that their goal is to keep the service up, listen to new user suggestions, and add features weekly.<sup>9</sup>

2. Yahoo Pipes ([pipes.yahoo.com](http://pipes.yahoo.com/pipes/)): This is a pretty old platform, but it's not dead yet. If you want to create highly-customized information feeds, revisit this platform. You can tailor multiple RSS feeds by key word, author or other elements, and it gives you back RSS as output to keep simply syndicating.

**3**. SharePoint: If you've got SharePoint and you're not displaying RSS feeds for your audience, you might be "holding it wrong" as Steve Jobs may have said. Consider creating a custom feed and incorporating it as a page element for your attorneys, professors or colleagues.

**Microsoft Exchange/Outlook:** Most modern 4.versions of Exchange and Outlook allow you to track RSS feeds. If you 'live' in email all day long,

why go somewhere else to get RSS updates. With the disappearance of FeedBurner, we also lose a simple way to convert RSS to email.

I'll admit that these last three ideas have a danger of not seeming cutting-edge, but they are also decidedly practical. Also, if Google is right that Google Reader was a *niche* product with a waning user base, let's just move on. In the process, let's rethink the two S's of RSS: Think about ways to **syndicate** content to your advantage, and don't overlook **simple** solutions.

#### **Notes**

<sup>1</sup> Alan Green, Powering Down Google Reader. March 13, 2013. http://googlereader.blogspot.com/2013/03/powering-down-google-reader.html

2 Mike Loukites, The demise of Google Reader: Stability as a service. March 21, 2013 Asking the question "How can we commit to Google's platform when its services flicker in and out of existence?"

<sup>3</sup> Michael Mahemoff, Why Google killed off Google Reader: It was self-defense. March 16, 2013 http://gigaom.com/2013/03/16/why-google-killed-offgoogle-reader-it-was-self-defense/

<sup>4</sup> Frederic Lardinois, Good Riddance, Google Reader. March 17, 2013. http://techcrunch.com/2013/03/17/goodriddance-google-reader/

<sup>5</sup> Woody Leonhard, With Google Reader gone, can FeedBurner be far behind? March 14, 2013. http://www.infoworld.com/t/free-tools/google-readergone-can-feedburner-be-far-behind-214527

<sup>6</sup> Ian Paul. Google's RSS Chrome extension returns to Chrome Web Store but Reader-less. March 19, 2013. http://www.pcworld.com/article/2031220/google-s-rsschrome-extension-returns-to-chrome-web-store-butreader-less.html

Dave Winer. Goodbye Google Reader. March 13, 2013. http://threads2.scripting.com/2013/march/goodbye-GoogleReader

<sup>8</sup> Christina DesMarais, Feedly pickup up where Google Reader leaves off. March 17, 2013.

http://www.pcworld.com/article/2031062/feedly-pickingup-where-google-reader-leaves-off.html

<sup>9</sup> Priorities: Keeping the site up, listening and adding new features. March 15, 2013. http://blog.feedly.com/2013/03/15/priorities-keeping-the-

site-up-and-adding-new-features/

### <span id="page-11-0"></span>**Open Access Science Search Tools for the Non-Scientist**

#### *Matt Von Hendy*

*Principal Research Librarian, Green Heron Information Services info@greenheroninfo.com*

It can be a challenge for non-scientists to access high quality science research without a significant amount of time and effort. Fortunately, a number of search engines and tools have been developed to make open access science material more readily accessible. Each of these resources have their own advantages and shortcomings but used in combination, they provide very good searching capability.

Just a couple of caveats about open access science search resources: they will not replace an exhaustive literature search conducted using high quality subscription databases such as Scopus and Web of Knowledge, and while the resources are free to use, there is a hidden albeit low cost in the creation.

We will discuss the three major open access science search tools and then cover some Department of Energy and miscellaneous search resources.

#### **Google Scholar** ([scholar.google.com](http://scholar.google.com/))

It seems almost surprising to include Google Scholar on this list since the search engine is so well known. Still, some people are not familiar with this subset of Google which allows you to search journal articles, reports, book sections, patents and legal documents.

Use the 'Advanced Scholar Search' to take advantage of the full search capabilities. You can find the 'Advanced Scholar Search' box by clicking on the downward carat on the right hand side of the Google Scholar search box.

#### **Scirus** ([www.scirus.com\)](http://www.scirus.com/)

This federated search engine developed by Elsevier focuses strictly on scientific material. It searches journal content as well high-quality web-based information including scientists' homepages, pre-print servers, patents, and institutional repositories.

"It can be a challenge for non-scientists to access high quality science research without a significant amount of time and effort. Fortunately, a number of search engines and tools have been developed to make open access science material more readily accessible."

My suggestion would again to make use of the 'Advanced Search' features. The ability to limit to results to a PDF file format allows for the quick retrieval of full text items. Once you have performed a search, the output options (email, save, export) will appear at the top of the results list.

#### **Mendeley** ([www.mendeley.com](http://www.mendeley.com/))

This multifaceted tool includes a search feature along with being an organization and collaboration resource. A free download is required to take advantage of all these capabilities but you can search and save PDFs without it. Mendeley has been developed on a crowd-sourcing model where researchers either upload their own work or allow their researched to be included in the database. Subject content here is heavily weighted towards the health and biological sciences.

Again, the 'Advanced Search' features give you significantly more searching flexibility and capability. You can find the 'Advanced Search' by clicking the 'Papers' tab and then clicking on the link just below the right hand side of the main search box.

The Department of Energy (DOE) and Deep Web Technologies have long been active in developing search tools for open access science content. Several of their tools are worth mentioning.

#### **Science.Gov** ([www.science.gov\)](http://www.science.gov/)

One of the oldest and well-known of all the open access science tools covers content from more than 50 United States government science related databases and websites. The interface is not particularly attractive but results are retrieved relatively quickly. The insertion of PDFs and links to HTML documents into the search results is a nice feature.

Output options are limited to e-mailing and printing. They can be found on the upper right hand side of the main banner represented as small icons.

**SciTech Connect** ([www.osti.gov/scitech/](http://www.osti.gov/scitech/))

The newest of the open access search tools is a consolidation of the DOE's Energy Citation database and DOE's Information Bridge into one resource. The search in SciTech Connect will use semantic technologies and not algorithms to increase the relevancy of search results.

Most users will want to employ the 'Advanced Search' which can be found by clicking on the small link directly under 'Find' on the main screen.

Other open access science search tools are well worth exploring as well.

#### **Open DOAR Content Search**

#### ([www.opendoar.org/search.php](http://www.opendoar.org/search.php))

This tool maintained by the University of Nottingham searches the content of high quality open access science repositories. Almost all the content is focused on academic research. No advanced searching capability or ability to sort results are significant drawbacks.

#### **Directory of Open Access Journals**

([www.doaj.org/doaj?func=home&uiLanguage=en](http://www.doaj.org/doaj%3Ffunc%3Dhome%26uiLanguage%3Den))

This site contains the largest collection of open access journals available in one place. The advanced search function does allow for the searching of abstracts and keywords which can be very helpful. The interface has been recently improved to allow for exporting to citation management software packages.

The best way to discover which of these search engines works for your needs is to, of course, try them. If you are doing a more complicated search, you will probably find that some combination of resources works most effectively. Several other useful open access science search tools do exist but their content and/or design is duplicative of the resources already discussed in this article. If you have questions or comments, please feel free to contact me.  $\blacksquare$ 

# <span id="page-13-0"></span>Member Spotlight

#### Mary Kay Ciziunas

Mary Kay Ciziunas, research analyst at SNR Denton, welcomed a new baby, Gabriella Elizabeth Cizunas, born on January 9, 2012.

#### Rita Kaiser

On February 28, Rita Kaiser retired from her position as information resources manager at Morrison & Foerster LLP. Rita plans to spend time traveling and chronicling her adventures at [notyetdeadli](http://notyetdeadlibrarian.blogspot.com/)[brarian.blogspot.com.](http://notyetdeadlibrarian.blogspot.com/) She may be contacted at rita.ritakaiser@gmail.com.

#### Zoraida Michaud

On March 18, Zoraida Michaud joined the DC office of Morgan Lewis & Bockius as a research librarian.

#### Melanie Knapp

Melanie Knapp, reference librarian at George Mason University Law Library, welcomed a new baby, Conrad Franklin Knapp, born on February 18, 2013.

#### Robert A. Oszakiewski

As of January, Robert A. Oszakiewski was promoted to the position of Research and Reference Librarian for Porter Wright Morris & Arthur LLP.

#### Shannon Roddy

In February, Shannon Roddy, formerly the evening circulation manager at the Pence Law Library, is now special projects librarian. Shannon obtained her JD from the Washington College of Law, American University, and her MLIS from Catholic University.

#### Yasmin Morais

Yasmin Morais, cataloging librarian at the University of the District of Columbia, David A. Clarke School of Law, published her debut novel, Kianda, which she completed during the National Novel Writing Month (NaNoWriMo) challenge held in November of 2012. The settings in the novel include the Caribbean, Toronto, New York, and Washington DC. It is available for free from the Kindle Owners' Lending Library and in print on Amazon.

### Book Review

<span id="page-14-0"></span>**John A. Daly,** *Advocacy: Championing Ideas and Influencing Others - The Authoritative Guide to Selling Concepts, Compelling Action, and Getting Results* **(New Haven: Yale University Press, 2011)**

*Dawn Bohls Reference Librarian, Bingham McCutchen LLP dawn.bohls@bingham.com*

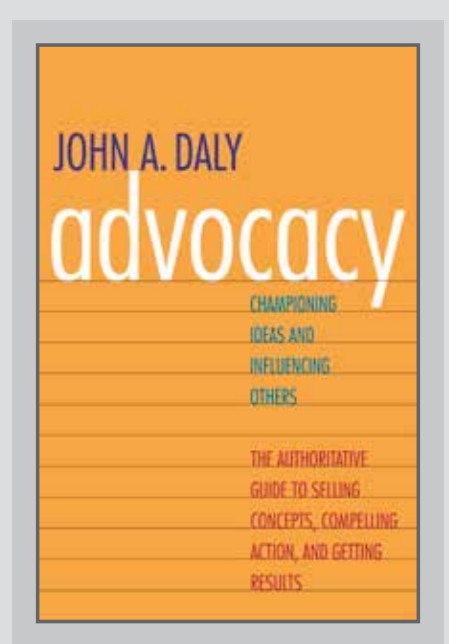

The typical introvert librarian (myself included) isn't always the best advocate for library services. We want our excellent service, skills, and knowledge to speak for themselves. But in these days of incessant budget cuts, we need to do a better job of advocating for the value of our work and for the resources that we and our attorneys need in order to obtain optimal results for the firm's clients. To find out how we can better sell ourselves and our services, and get (or keep) resources, I turned to John Daly's book on advocacy for advice. Daly is a prolific communications professor at the University of Texas at Austin with over a hundred articles and six books to his name.

The subtitle of his book – *Championing Ideas and Influencing Others: The Authoritative Guide to Selling Concepts, Compelling Action, and Getting Results* – is reminiscent of Dale Carnegie's title *How to Win Friends and Influence People*, so I suppose I was hoping for a 21st century version of Carnegie's straightforward and practical guidance. That was a bit too much to hope for on my part, but Daly does know his stuff and his book had a lot of practical suggestions for people who need to sell their ideas within their organizations. Unfortunately, that initial premise is somewhat problematic in terms of what I was hoping to find in a book on advocacy. For one thing, Daly's book seems directed primarily towards inventors who need support from their organizations to develop their ideas into marketable products. I would say my main goal would be to increase the library's profile and prestige within my firm, so that's a somewhat different aim.

## Book Review, Continued

Still, my goal definitely falls under Daly's definition of advocacy [p. 22]:

Advocacy means persuading people who matter to care about your issue. It is about getting listened to, being at the table when decisions are made, being heard by people who make decisions. It is about facing and overcoming resistance. It is about speaking and writing in compelling ways that make decision makers want to adopt your ideas.

I found some parts of Daly's book to be more potentially relevant than others. One aspect I did not find particularly helpful was his B-school professor penchant for matrices. As one example, here is Daly's "Idea-Advocacy Matrix" [p.11]:

Daly spends a good ten pages expanding on the meaning of this diagram – ten pages that really added nothing to my advocacy skills. I think we all know that sometimes ideas that we think are "bad" ideas get managerial support and that other times "good" ideas are ignored.

Certain chapters I found very helpful. For instance, in the chapter "Frame Your Message", Daly presents some intriguing advice on defining the problem that your idea is intended to solve: "[W]ise advocates lobby for their problem definition. They know that if they have specified a problem well enough, solutions emerging from discussions about that problem will be reasonably close to the solution they had in mind in the first place" [p.58]. Another interesting chapter was "Your Idea is Only as

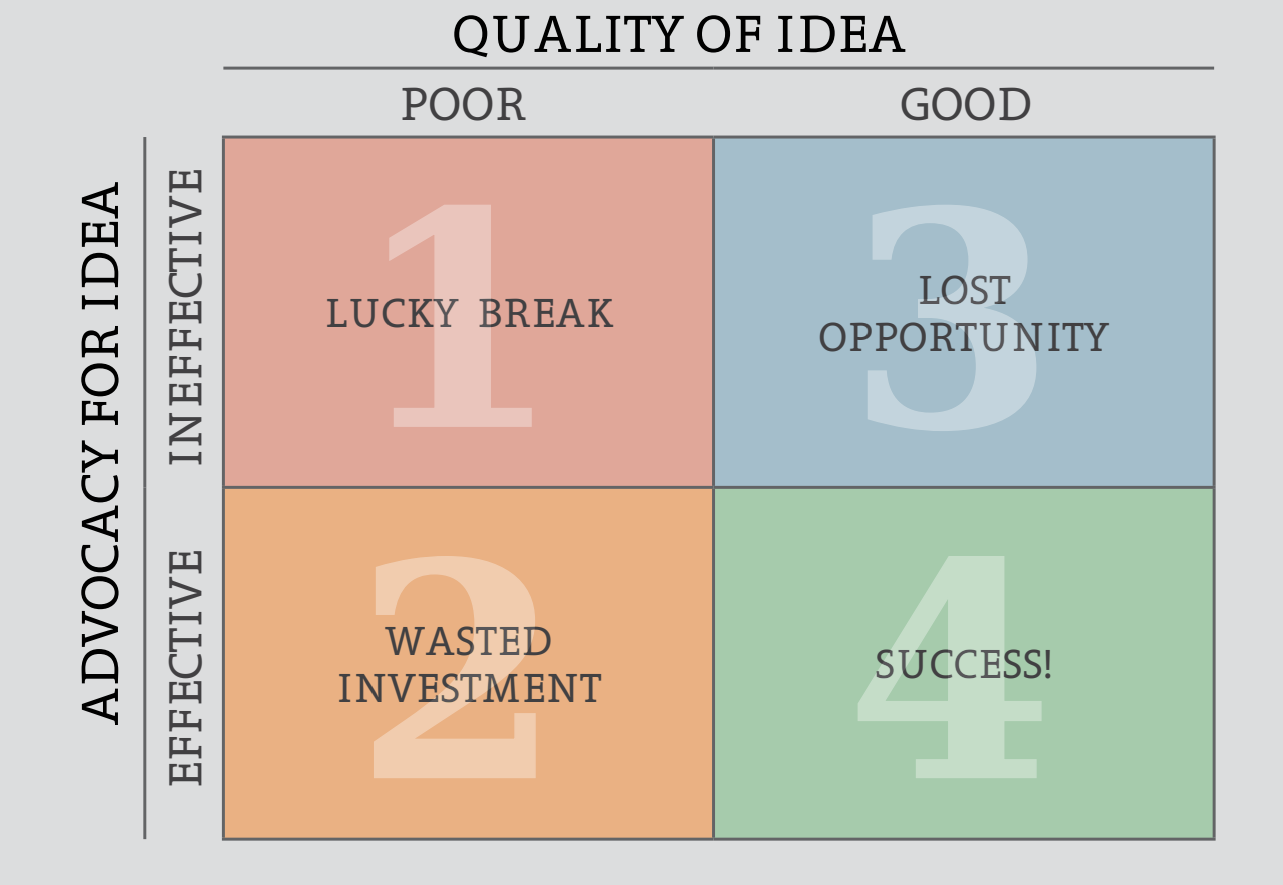

### Book Review, Continued

Good as Its Story," which offered a lot of advice for crafting anecdotes and stories to engage decision makers and help sell your ideas. As Daly points out, "Good narrative makes abstract concepts real to people. They put a human face on ideas and tap into decision makers' emotions in far more memorable ways than bullet points on PowerPoint slides" [p. 130].

Despite these particularly strong chapters that offered me new ways to present ideas, I found myself comparing Daly unfavorably with Dale Carnegie in his chapters on building your reputation, forming alliances, and networking. Daly's advice is similar to Carnegie's (remember people's names, be trustworthy, get out and interact with people at all levels of your organization and beyond), but he lacks Carnegie's engaging enthusiasm. Carnegie's advice is simple – everyone can smile, everyone can encourage others to talk about themselves, everyone can (or at least should try very hard) to show respect for others' opinions. Daly's advice is much more complicated and abstract and definitely harder to carry out. For example, he tells us that we have a "brand" and that we need to understand what "brand extensions" are [p. 74] and that we don't want to have a "rejection brand name" [p. 80].

Some chapters present way too much information for the novice advocate. In teaching us how to "Demonstrate Confidence", Daly tries to take so many different considerations into

account that it can be hard to know which strategy to employ. For example, Daly tells us that "Words that tap into decision makers' emotions lend power to an appeal" [p. 109]. But then he equivocates, saying that "the use of passionate language should have limits", and yet "when decision makers are less involved, intensity can enhance advocates' credibility" [p. 308]. Similarly, Daly warns that "Tentative language may communicate a lack of confidence", but that sometimes "markers of tentativeness can enhance an advocate's persuasiveness" [p. 310]. His point is that the advocate's strategy in a particular situation should depend on his or her audience, but t rying to cover all the bases just managed to confuse me and make me feel less competent about my own ability to advocate successfully.

I think this book is probably best suited for people who already have experience as advocates within their organizations, to help them fine-tune their strategies. So much of Daly's advice turns on knowledge of one's audience and how to adapt to decision makers' personalities that it won't be very helpful to someone without that prior experience. For those of you who just want to learn how to stick your necks out further and make your libraries more visible and respected, I'm going to once again recommend Dale Carnegie's *How to Win Friends & Influence People.*

# <span id="page-17-0"></span>**Remember Law Library Life Without the Internet?**

#### *Scott Wales*

*Librarian, Sheppard Mullin Richter & Hampton, swales@sheppardmullin.com*

When talking with a younger person, do you ever feel like they are staring at your face and instead of seeing you they are seeing a dinosaur? I am feeling that lately. I remember my grandparents, who still rode a horse and buggy when children. They grew up without television or radio. I couldn't imagine it. Now I know how they must have felt.

Did you ever talk to an young associate and realize that they have never been to a record store? They never learned to type on a typewriter. They never went to the AAA to get a triptick to plot a trip. They don't remember using Shepard's in book form or the digests. They think everything is available for free on Google. They don't remember the myriad numbers of legal publishers. You mean there is more than Thomson and Lexis?

Well, I guess the truth is that you can find a lot of information on Google. And paying the library bills is somewhat easier now that the number of publishers is dwindling. But what was a law library life like?

I remember tables of reporters to be shelved each morning. I remember having to stand in line when the federal budget was released. I remember having to use the back of the CFR to trace a regulatory history. I remember running to the House Document Room to get new copies of a bill. I remember having to make hours of phone calls to find an odd state code. Do you?

I remember meeting my fellow interlibrary loan workers for drinks at the Crow Bar or Mr. Eagan's.

Great dives they were. Those were the days, weren't they?

Well, maybe not. Just because something is on the Internet doesn't mean that it is easily found. Just because people don't sit in the dwindling library space doesn't mean that they don't need you. You can sure be reminded of that by the number of emails that keep coming in. And just because it is on the Internet doesn't mean it is free either. It only seems like there are more database resources to spend money on. Everyone is trying to come up with that special app that will make legal research easier.

I am not sure where it will end. I guess I am close to reaching a stage of life where one starts to look back a bit more than forward. I don't think anyone knows exactly where the law is headed. But I still have fun trying to find that odd piece of information, or being the first in the firm to learn of some new and important development.

I still have good friends in the profession. Vastly underutilized. Truly talented. Well informed and interesting. That is why I still enjoy the law library field. It is interesting because it does change and keeping up is a challenge.

I hope this little trip down memory lane brought back something of the "good old days" for you. The next time you are at an LLSDC function, let's lift up a glass and toast the old days and then learn something new. Old librarians don't just check out – they get frequently renewed.  $\blacksquare$ 

#### LLSDC Law Librarians' Society of Washington, DC A Chapter of the American Association of Law Libraries

#### **EXECUTIVE BOARD**

#### **President**

*Scott Bailey* 202/626-6708 president.llsdc@gmail.com

**Vice President/President-Elect** *Ed O'Rourke*  202/639-7967 edward.orourke@bakerbotts.com

**Corresponding Secretary** *Todd Venie* 202/662-9141 tmu22@law.georgetown.edu

**Recording Secretary** *Pamela Lipscomb*  202/857-6269 lipscomb.pamela@arentfox.com

**Treasurer** *Carrie Ansell*  202/662-6185 treasurer.llsdc@gmail.com

**Assistant Treasurer** *Jeff Bird*  202/350-5186 jeffrey.bird@lw.com

**Immediate Past President** *Roger Skalbeck* 202/662-9158 rvs5@law.georgetown.edu

#### **BOARD MEMBERS**

*Margaret Bartlett* 202/512-5386 bartlettm@gao.gov

*Alyssa Altshuler*  202/508-4639 alyssa.altshuler@ropesgray.com

*Mary Kate Hunter*  202/994-5914 mhunter@law.gwu.edu

#### **COMMITTEE CHAIRPERSONS**

**Arrangements** *Alicia Pappas* 202/533-4943 apappas@kpmg.com

**Bylaws Revisions** *William H. Grady* 202/551-1258 williamgrady@paulhastings.com

**Education** *Todd Venie* 202/662-9141 tmv22@law.georgetown.edu

**Elections** *Mike Gentile* 202/942-5409 michael\_gentile@aporter.com

#### **General Legal Publications**

**Union List** *Keith Gabel* 202/466-1267 kgabel@stewartlaw.com

**Joint Spring Workshop** *Abigail Ross* 202/434-4148 ross@khlaw.com

**Law Library Lights** *Melanie Knapp* 703/993-8111 moberlin@gmu.edu

**Membership** *Morgan Stoddard* 202/661-6598 mms237@law.georgetown.edu

**Mentoring** *Jeff Bird* 202/350-5186 jeffrey.bird@lw.com *Jill Duffy* 202/479-3177 jduffy@supremecourt.gov

**Nominations** *Cameron Gowan* 202/879-3964 cgowan@jonesday.com

**Placement** *Dawn Sobol* 202/319-5956 sobol@law.edu

**Public Relations** *Louis Abramovitz* 202/383-3420 labramovitz@wbklaw.com

**Scholarships & Grants** *Edward O'Rourke* 202/637-7967 edward.orourke@bakerbotts.com

**Website** *Meg Lulofs* 202/460-5656 meglulofs@gmail.com

#### **SPECIAL INTEREST SECTIONS**

**Academic** *Andrew Christensen* 202/661-6655 ajc232@law.georgetown.edu

**Federal** *Michele Masias* 202/395-3382 mmasias@oa.eop.gov

**Foreign & International Law** *Esther Cho* 202/661-6573 Ec485@law.georgetown.edu

**Interlibrary Loan** *Kris Roth*

202/626-6752 kristen.roth@squiresanders.com

**Legislative Research** *Sue Ann Orsini* 202/639-7365 sueann.orsini@friedfrank.com

**Private Law Libraries** *Molly Brownfield* 202/408-4372 molly.brownfield@finnegan.com

#### **LAW LIBRARY LIGHTS**

**Editor** *Melanie Knapp* 703/993-8111 moberlin@gmu.edu

**Assistant Editor** *Ann Baum* abaum826@gmail.com

**Book Review** *Dawn Bohls* 202/373-6008 dawn.bohls@bingham.com

**Tech Talk** *Roger Skalbeck* 202/662-9158 rvs5@law.georgetown.edu

**Member News** *Leslie Lee* 202/994-2385 llee@law.gwu.edu

**Publisher/Graphic Designer** *Catherine Walter* 847/708-4047 cswalter@gmail.com

*Law Library Lights is published quarterly by the Law Librarians' Society of Washington, D.C., Inc. 20009, ISSN 0546-2483. Beginning with Vol. 50, #1 (Fall 2006), Law Library Lights is now published in PDF format on the LLSDC Web site: www.llsdc.org. Notification of availability of each new issue will be sent to the LLSDC listserv.* 

*If you would like to receive individual e-mail notification when new issues are published, please send an e-mail to Melanie Knapp at moberlin@gmu.edu.*  LLSDC does not assume any responsibility for the statements advanced by contributors to Law Library Lights. The views expressed herein are those of the *individual authors and do not constitute an endorsement by LLSDC.*

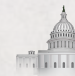